## Tabla de Contenido

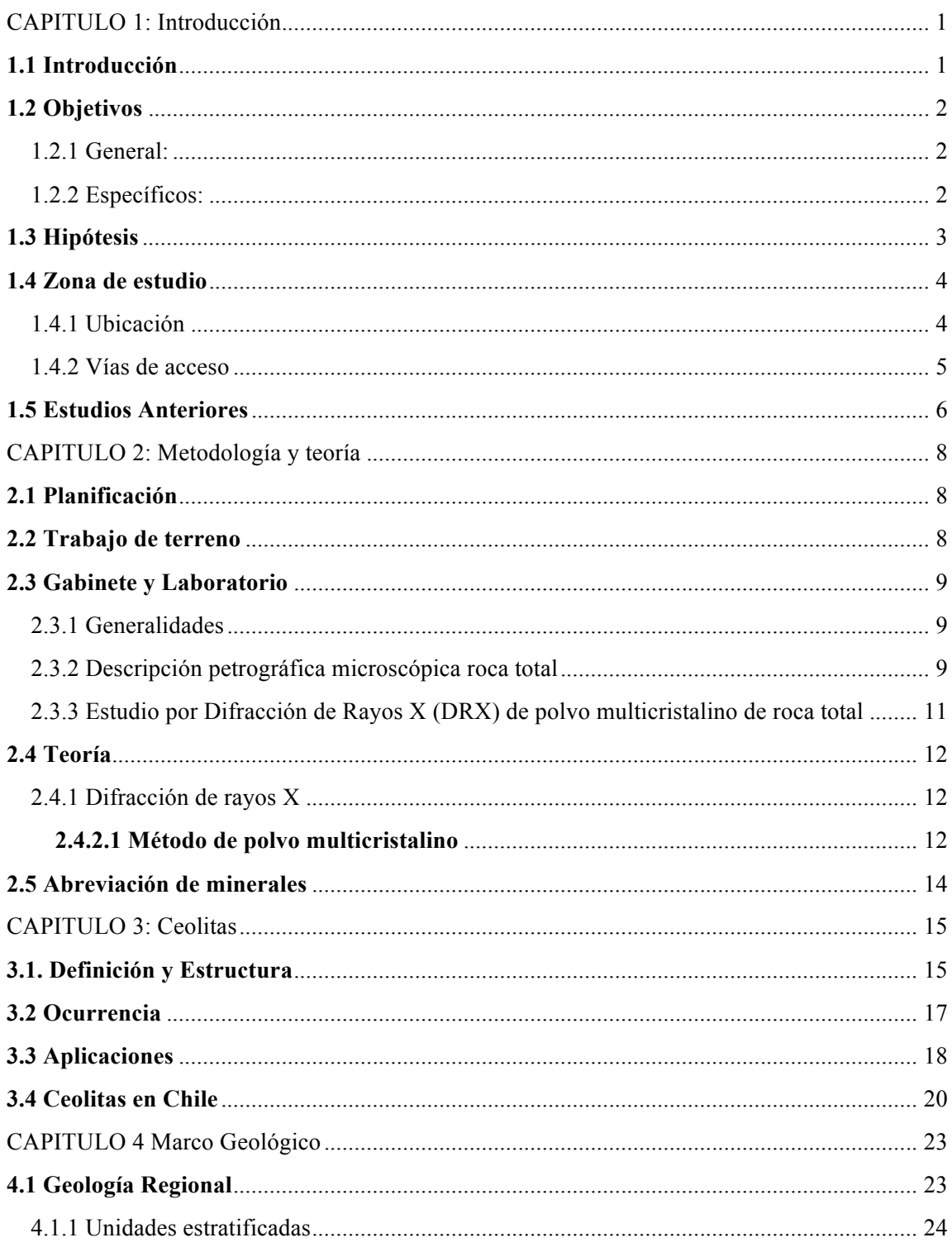

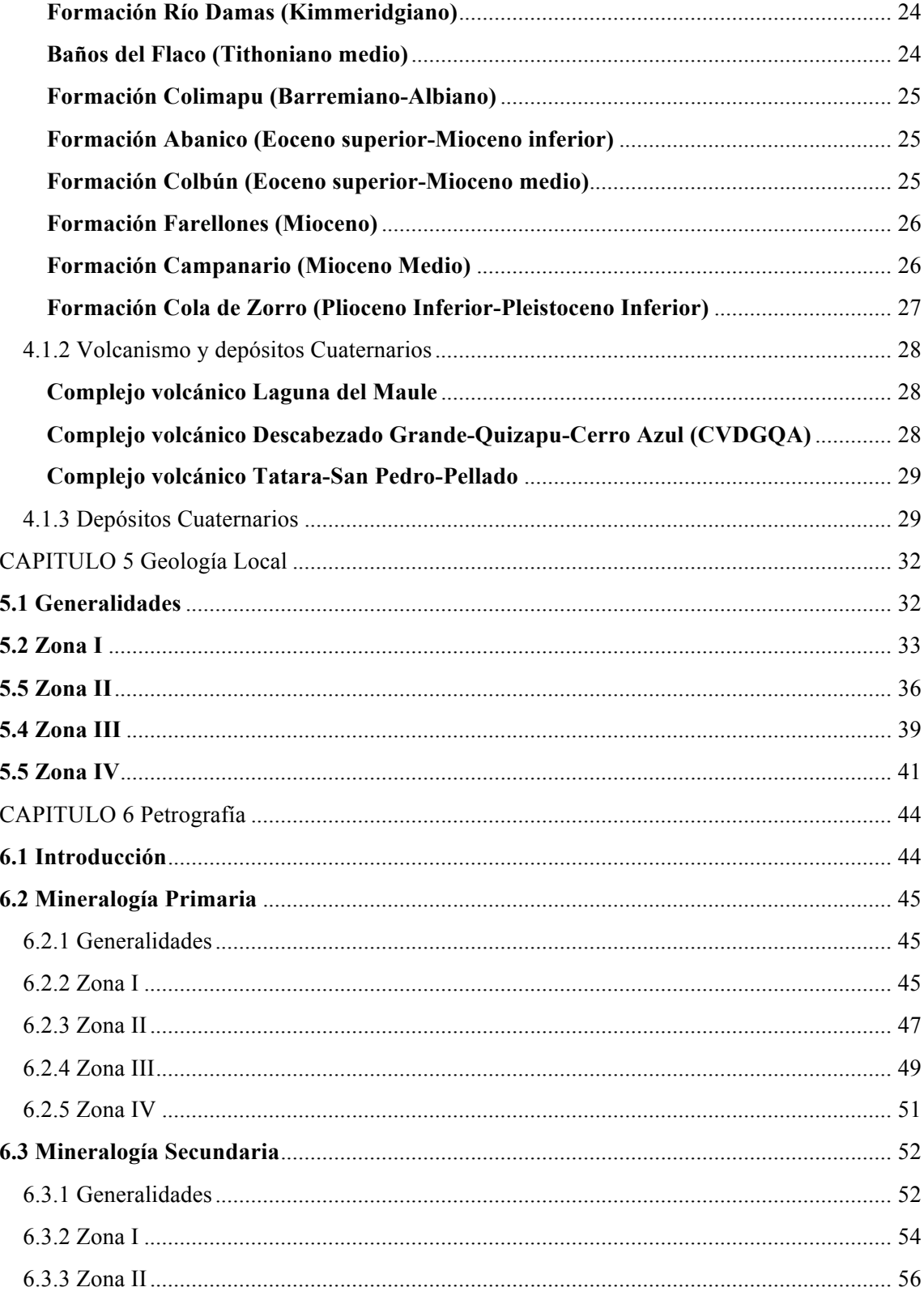

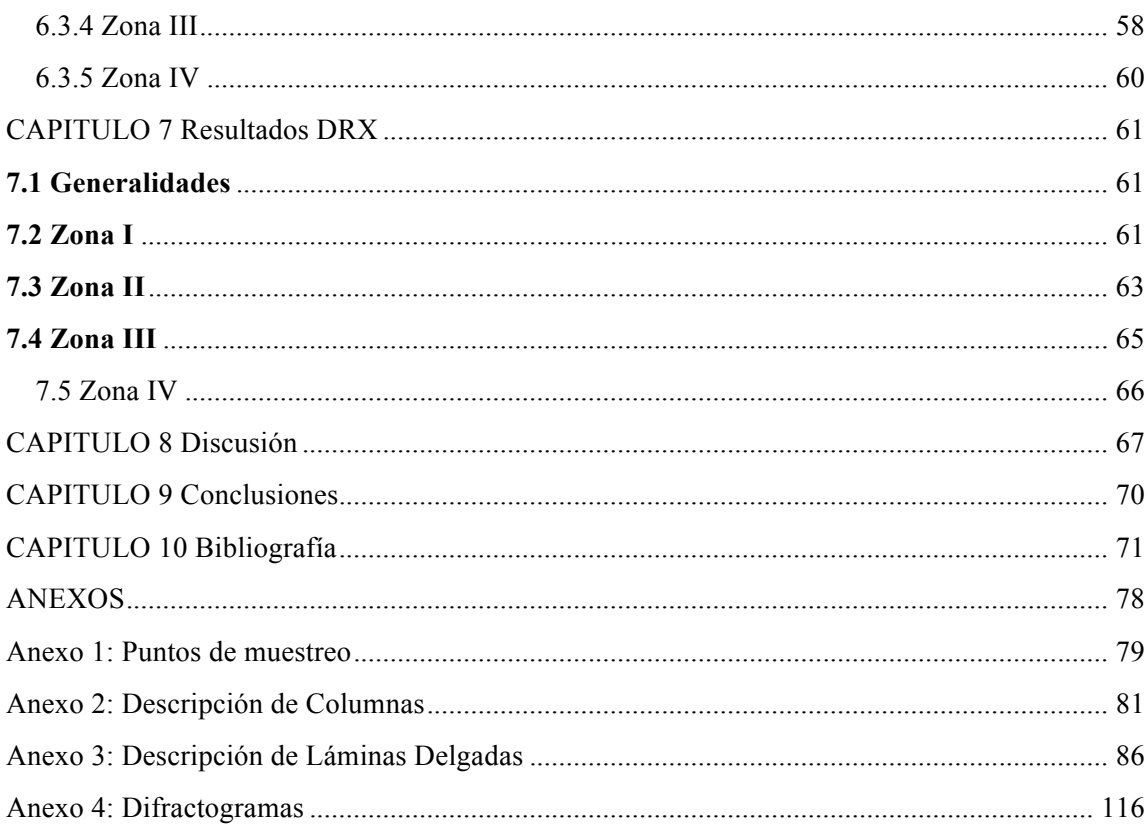

## Índice de Figuras

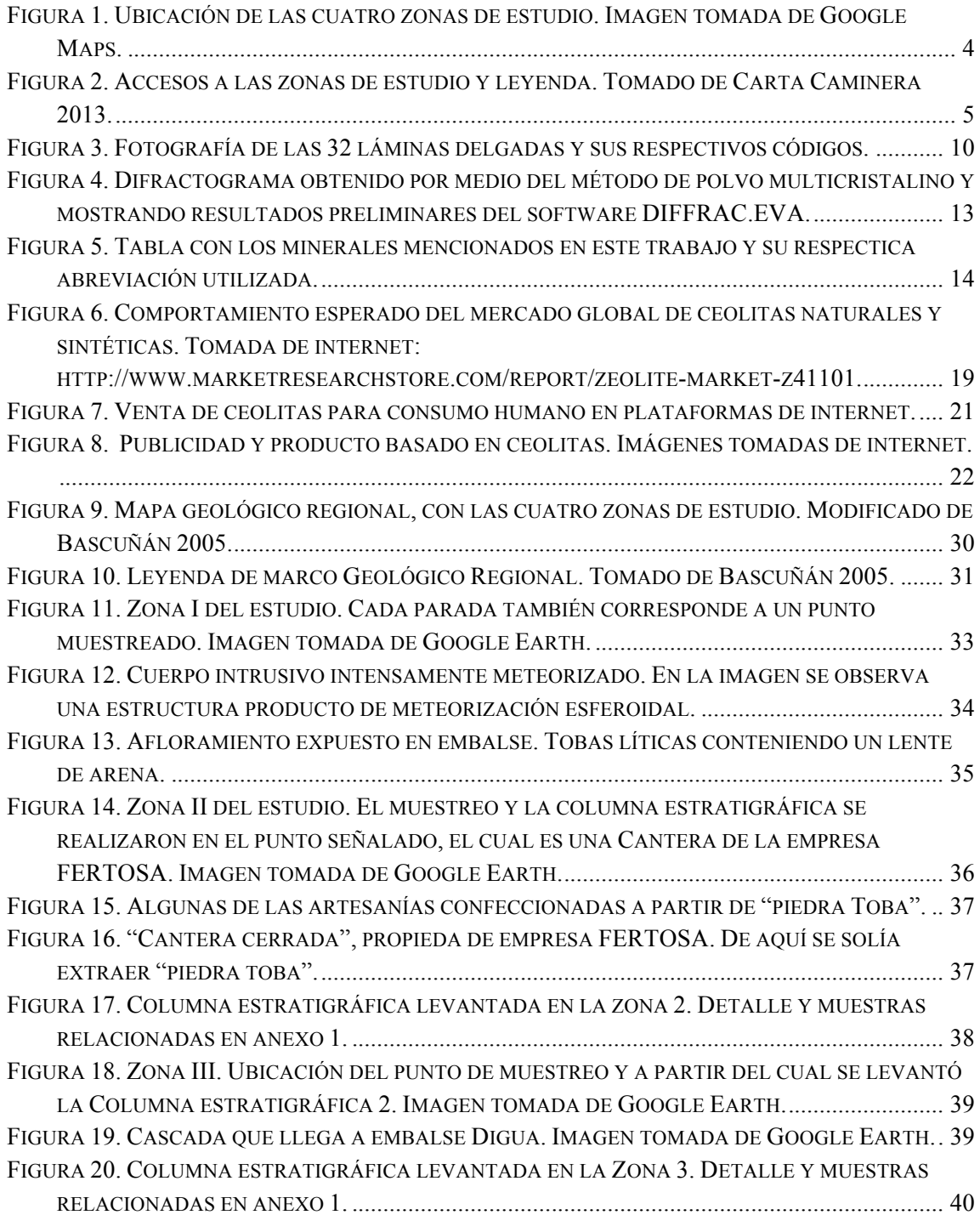

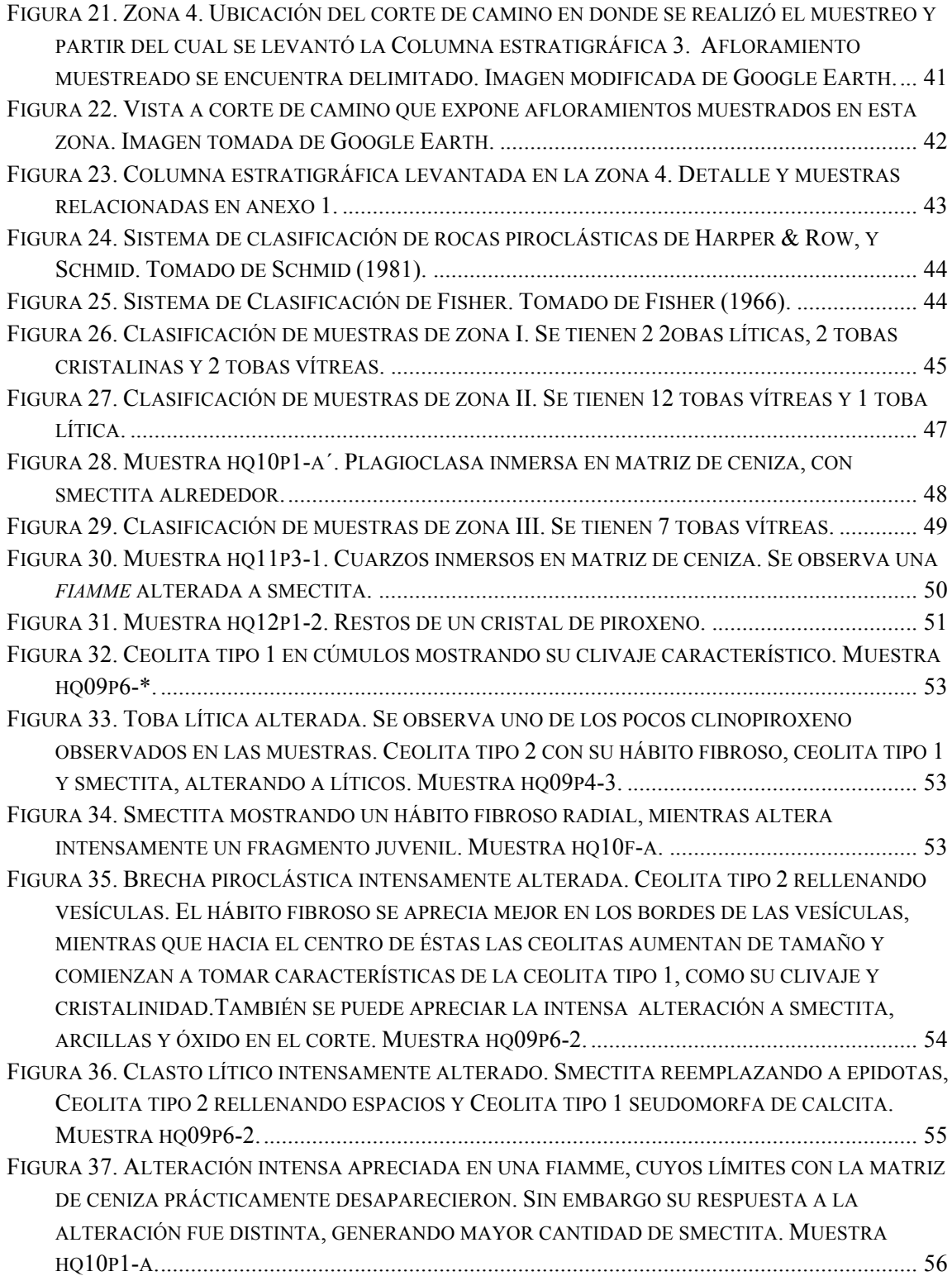

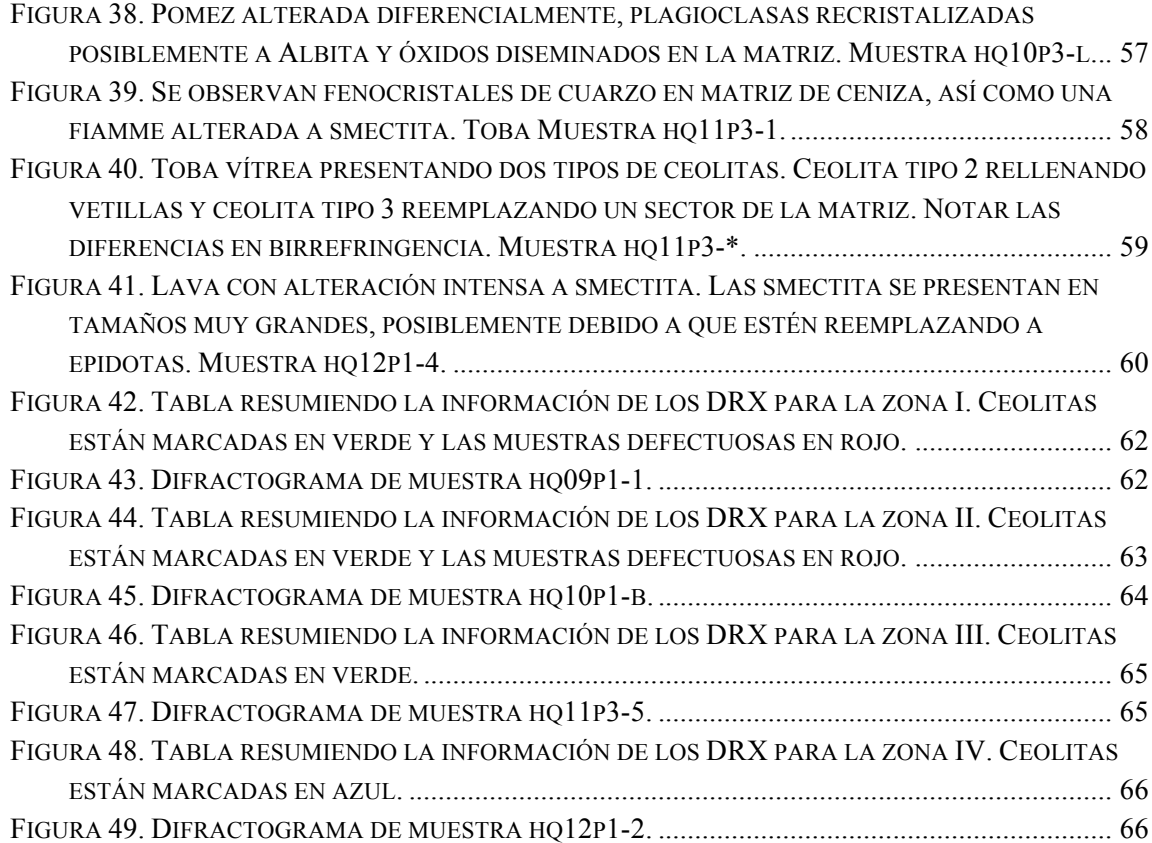